# Autonoom vinden van een object met een quadcopter

Sebastiaan Joustra (10516999) Joeri Bes (10358234) Joeri Sleegers (10631186) Bram Smit (10666656)

27 juni 2014

#### Abstract

Dit wetenschappelijk verslag beschrijft hoe een object gelokaliseerd kan worden en naar toe wordt bewogen door de Parrot AR.Drone 1.0 / 2.0. Hierbij wordt gebruik gemaakt van open source computer vision (OpenCV) en de CV Drone software. Uit het resultaat is gebleken dat het wel degelijk mogelijk is om een object te laten lokaliseren en te volgen.

### 1 Inleiding

Voor de laatste week van het onderzoek Zoeken, Sturen & Bewegen werd er van van de studenten verwacht een onderzoek op te stellen en uit te voeren, gedurende vier ´a vijf dagen met een groep van 4 personen een klein onderzoek bedacht is en dit is hierna uitgevoerd met de kennis die in de eerste drie weken is opgedaan.

Een van de bekende opkomende technologien zijn onbemande luchtvaartuigen (ook wel drones genoemd). Drones worden tegenwoordig al op grote schaal ingezet door overheden op militair gebied en daarnaast ook om informatie te winnen op plekken, en vanaf plekken die zonder een dronen onbereikbaar zijn of veel meer kosten. Drones zijn er in diverse vormen en groottes, maar de quadcopter is een van de beste opties voor kleinschalig gebruik en is daarom handig te gebruiken voor een onderzoek. Binnen de kunstmatige intelligentie is het een uitdaging drones autonoom te laten functioneren en opdrachten te kunnen laten uitvoeren.

#### 1.1 Het onderzoek

Voor dit onderzoek is gekeken naar de mogelijkheid met een quadcopter, een bepaald object te lokaliseren en hier vervolgens naartoe te vliegen. In het geval van dit onderzoek is er voor de quadcopter gekozen om een blauw balletje te herkennen. Het doel van het onderzoek is te verdelen in een aantal stappen. Ten eerste moet het onderzoek worden voorbereid, zoals de quadcopter niet-autonoom werkend krijgen en alle benodigde software op de computers installeren. Vervolgens moet quadcopter met behulp van de ingebouwde camera het object vinden en detecteren. Wanneer deze herkend is zal de drone richting het balletje moeten bewegen. Wanneer de drone zich vlakbij het balletje bevindt, zal het ernaast landen. In Figuur 1

is te zien dat de drone zich naar het balletje toebeweegt.

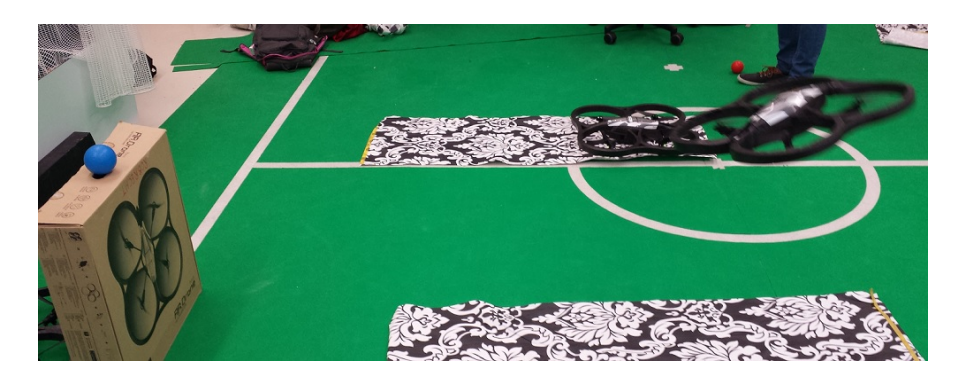

Figure 1: De quadcopter is opgestegen en vliegt richting de bal

Uit eerder onderzoek is gebleken dat het zeker mogelijk moet kunnen zijn een object te kunnen herkennen en dit als aangrijpingspunt te gebruiken. Er is bijvoorbeeld eerder onderzoek gedaan naar een quadcopter die gezichten kan herkennen [1].

#### 2 Materiaal

De gebruikte quadcopter bij het onderzoek is de Parrot AR.drone. Zowel versie 1.0 als 2.0 zijn gebruikt bij het testen van de code. De drone werd verbonden met de computer met behulp van een WiFi verbinding, afkomstig van de drone zelf. Voor het schrijven van de code is gebruik gemaakt van Microsoft Visual Studio 12.0 in de programmeertaal C++. Met behulp van OpenCV 2.4.9 en een vrij beschikbare software CV drone (zie appendix) was alles dat benodigd was om een code voor de drone te schrijven en deze vervolgens uit te voeren, met de camerabeelden aanwezig. Camerabeelden voor zowel de voorkant als de onderkant van de drone zijn beschikbaar met behulp van OpenCV. Dit pakket dat vrij op GitHub te vinden was, gaf goede voorbeeldcodes om te gebruiken. In de appendix is een lijst met gebruikte software en hardware gegeven.

### 3 Methode

Het tracken van het object wordt gedaan door een binaire afbeelding te maken van de beelden die binnenkomen van de camera van de quadcopter. Hierbij heeft iedere pixel in de afbeelding twee mogelijke kleuren, bij voorkeur zwart en wit, maar hier zouden ook andere kleuren kunnen worden gebruikt. De volgende stap is om de HSV waarde te bepalen van het object om op deze manier de juiste binaire afbeelding op te stellen. Hierbij moet er rekening worden gehouden met het licht, de kleur en de perceptie [2]. De binaire afbeelding is correct opgesteld wanneer alleen het juiste object wordt herkent. De volgende stap is om contouren op te stellen van de binaire afbeelding en daar een rechthoek omheen te laten tekenen. De contouren worden opgesteld van de binaire afbeelding, waarbij er contouren worden getekent rond de witte vlekken. Vervolgens draait de drone naar de positie waarbij het object in het midden wordt weergegeven van de camera. Dit wordt bewerkstelligd door de posities van de contouren. De drone draait in de richting van het object wanneer deze zichtbaar in het beeld is.

Indien het object in het midden wordt weergegeven beweegt de drone naar het object toe en wanneer het object in de ondercamera te zien is, zal de drone hiernaast moeten landen.

## 4 Resultaten

In het onderzoek is er gebruik gemaakt van tracking van het object. Om dit te bewerkstelligen is er gebruik gemaakt van een HSV kleuren patroon. In Figuur 2 is een binaire afbeelding te zien van het object op een afstand van 1,5 meter. De waarden van de HSV zijn hierbij te zien in Figuur 3.

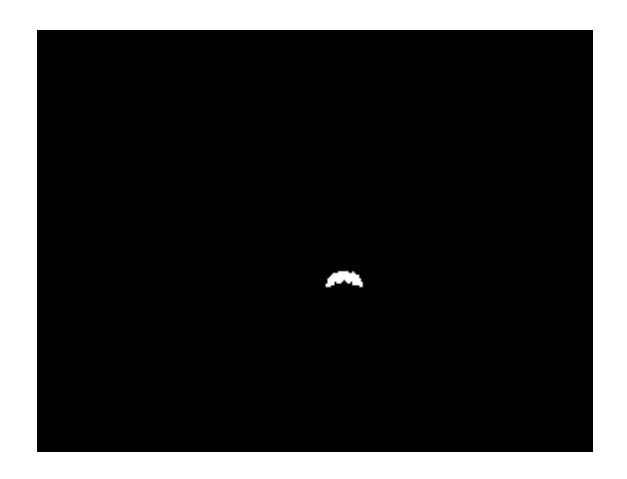

Figure 2: De binaire afbeelding van de blauwe bal

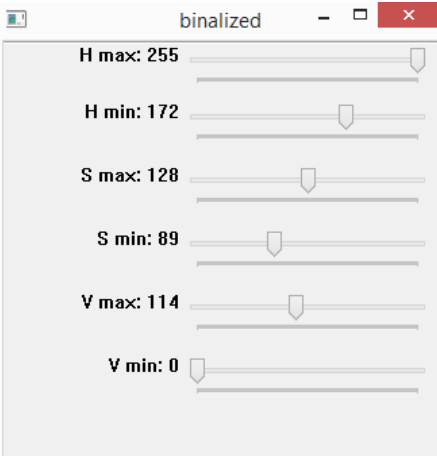

Figure 3: Het HSV kleurenpatroon van de binaire afbeelding

De contourendetectie zorgt ervoor dat de drone het object kan herkennen. Deze stelt een vierkant op met de kleuren die worden gedetecteerd met de juiste HSV waarden. Dit is te zien in Figuur 4. Hierbij zie je dat niet de gehele bal werd gedetecteerd.

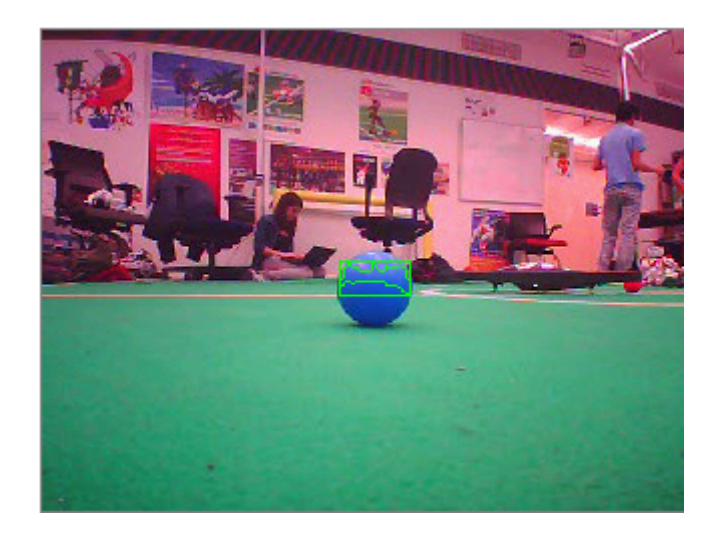

Figure 4: Het testobject met de contourendetectie

De drone maakt op basis van de contouren detectie bewegingen die uitgevoerd moeten worden. Deze bewegingen zelf werden juist uitgevoerd volgens het algoritme, maar door de kleine radius bewoog deze snel heen en weer.

De drones zijn instabiel waardoor deze niet de gewenste resultaat behaalde. Bij het opstijgen van de drone was deze niet consistent genoeg om zeker te zijn van een stabiele vliegstatus.

#### 5 Conclusie en discussie

Uit het onderzoek bleek dat het mogelijk was, zoals verwacht, voor een AR.drone een object met een bepaalde kleur te kunnen herkennen en hier naartoe te bewegen. Het bleek echter moeilijk te zijn dit precies en constant te laten gebeuren. Mede doordat op de achtergrond van de onderzoeksruimte er was sprake van soortgelijke kleuren als de kleur van het object. De drone kon hierdoor in de war raken. Daarnaast had de AR.drone een matige camera, waardoor het moeilijk was het object van een grotere afstand te herkennen en getraceerd te houden. Dit leidde tot soms onnauwkeurige en ongecontroleerde bewegingen van de quadcopter. Wanneer het balletie relatief dichtbij was, zonder al te veel blauwe kleuren op de achtergrond, wist de drone zich goed te focussen op het balletje en werkte het zoeken en bewegen naar behoren. Lichtinval verschilde ook op verschillende tijdstippen. Hierdoor wist de camera niet altijd even goed het balletje te vinden.

Het was niet gelukt om het object in alleen de ondercamera te selecteren en dus te kunnen onderscheiden van de voorcamera. De gebruikte software liet niet toe hier een onderscheid tussen te maken. Een ander probleem waar tegenaan werd gelopen was dat de drone soms meer ruimte nodig had dan er beschikbaar was tijdens het experimenteren. Bij het opstijgen zoekt het naar stabiliteit en daar nam de drone soms de ruimte voor, die er niet altijd was. Dit leidde tot instabiele pogingen die faalden bij de uitvoering. Ook hebben de drones een batterij die bij enkele keren gebruik al leeg zijn wat er voor zorgde dat er erg veel kostbare tijd verloren is gegaan aan het opladen en wachten op geschikte drones.

Het gebrek aan tijd voor dit onderzoek, heeft geleid tot een gehaast onafgemaakt onderzoek. Helaas is het hierdoor beeindigd voordat er een bevredigend resultaat uit is gekomen. In vervolgonderzoek zou de nauwkeurigheid van het herkennen van het object sterk verbeterd kunnen worden.

#### 6 Appendix

In deze appendix geven we alle gebruikte hardware en software voor dit project.

- Samsung 9 Series, OS Windows 8, 64-bits laptop
- Parrot AR.drone  $1.0/2.0$
- Microsoft Visual Studio 12.0
- OpenCV 2.4.9 Windows
- CV Drone software. https://github.com/puku0x/cvdrone

## References

- [1] Gemici et al. Autonomous face detection and human tracking using ar.drone quadrotor.
- [2] George H. Joblove and Donald Greenberg. Color spaces for computer graphics. 1978.